## **Small Prince**

## Маленький принц

из кинофильма «Пассажир с "Экватора"»

from «Passenger From "Equator"»

Слова Н. ДОБРОНРАВОВА Words by N. DOBRONRAVOV

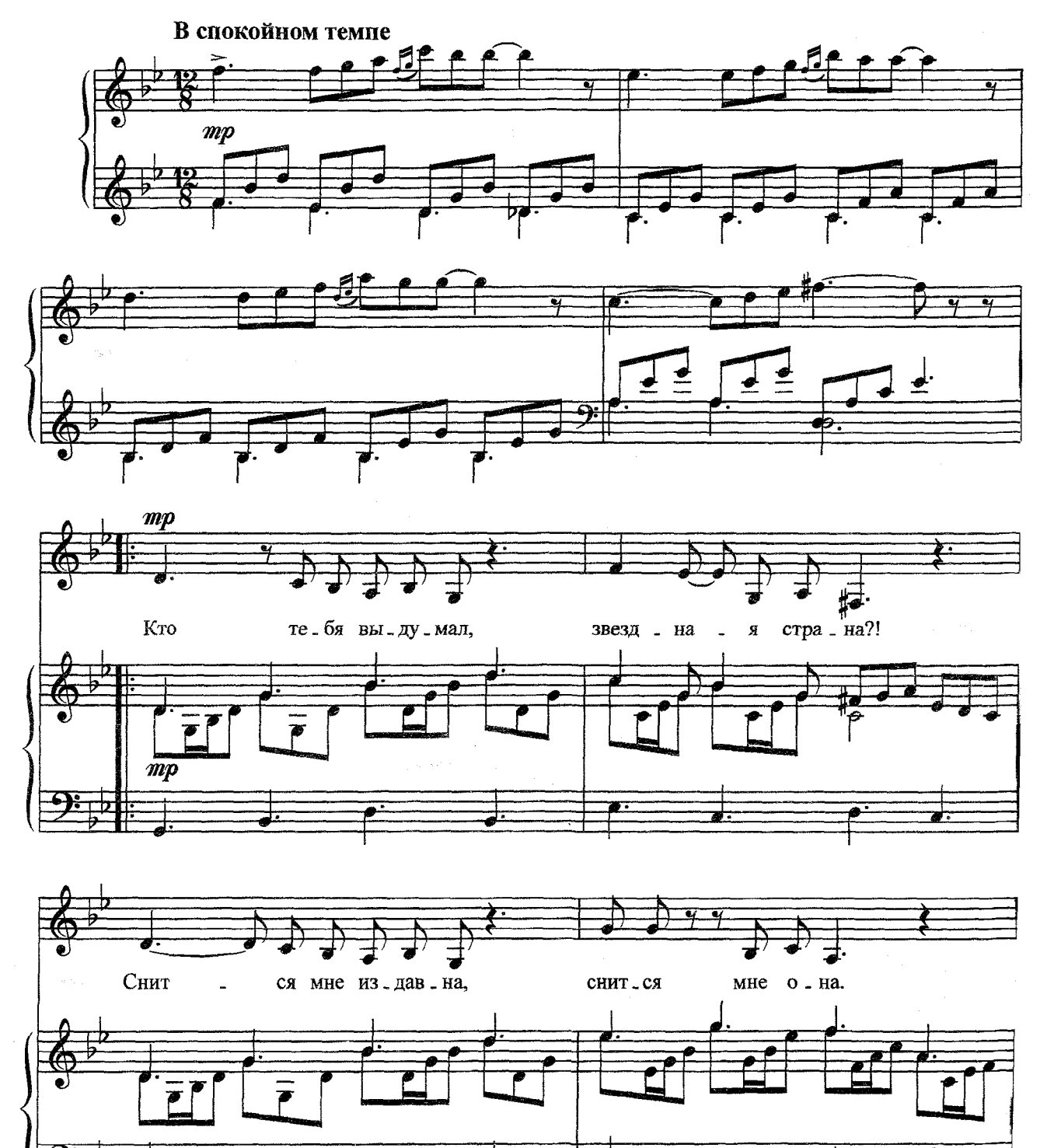

ď

32

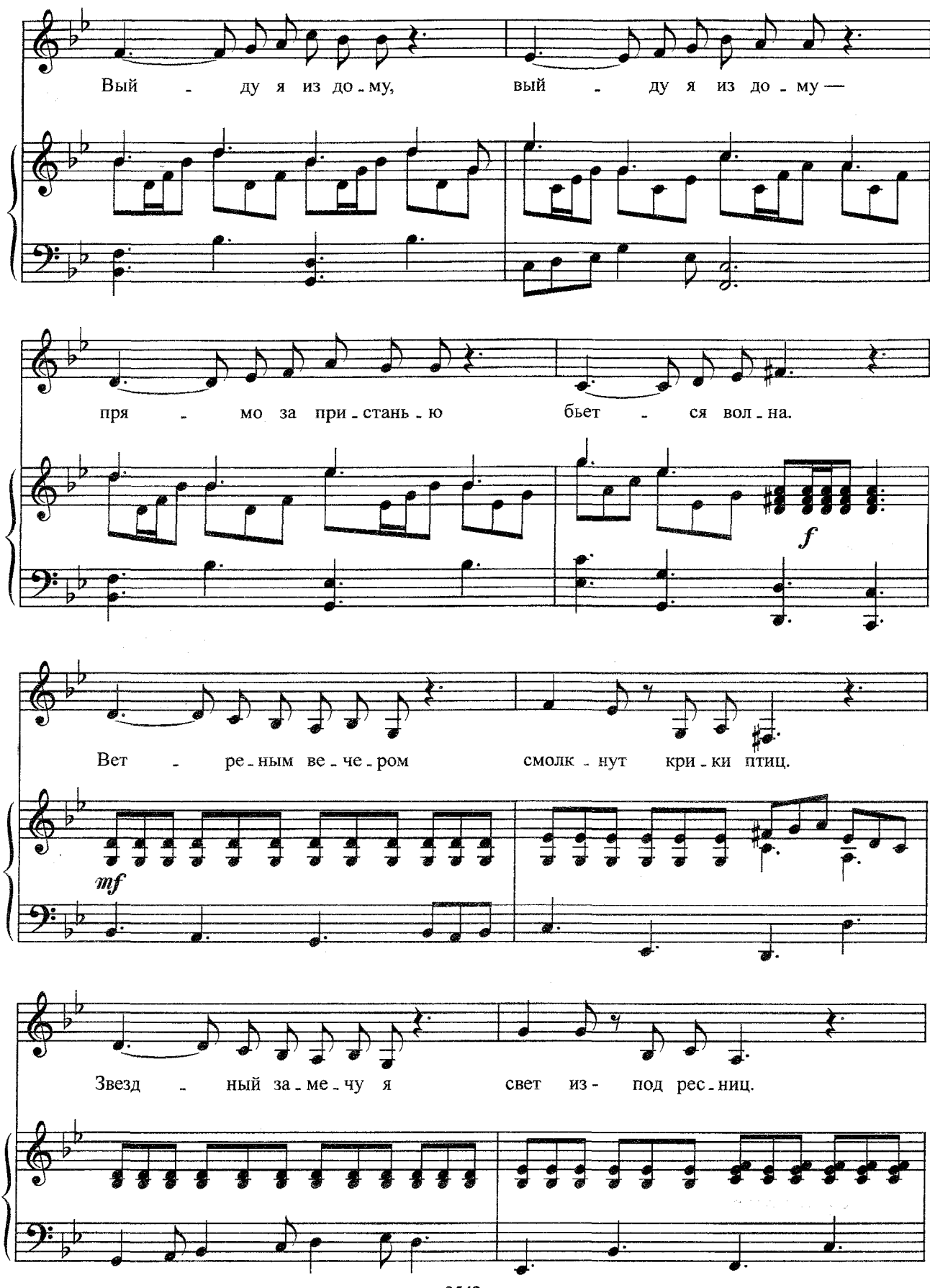

33

с 3542 к

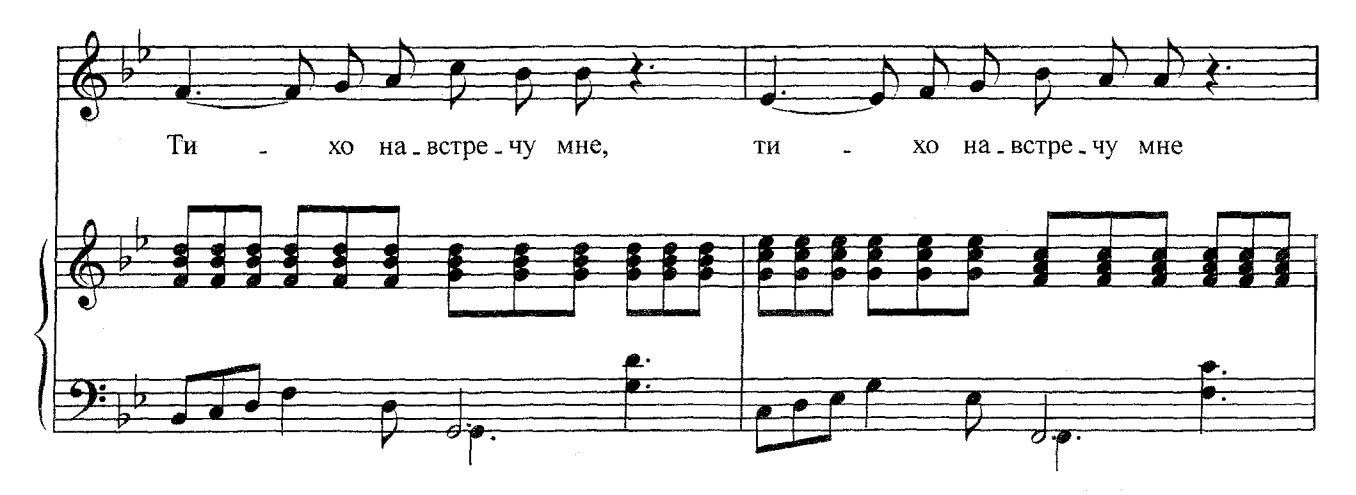

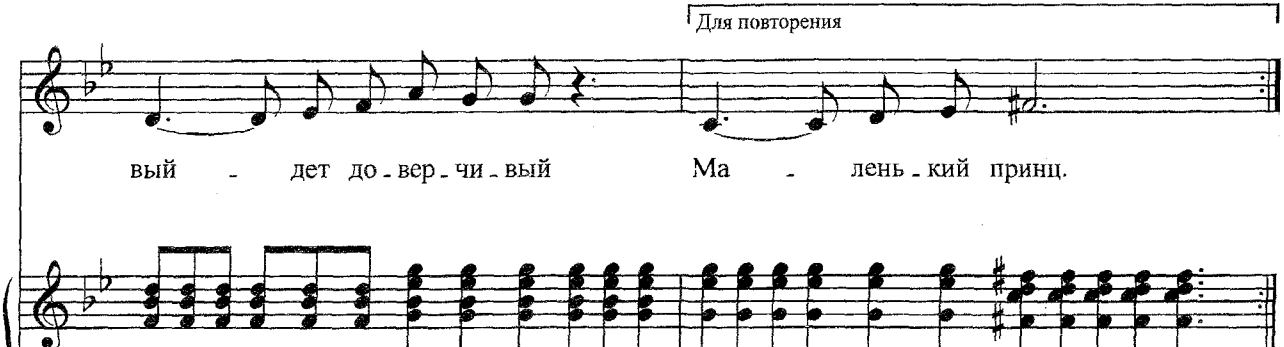

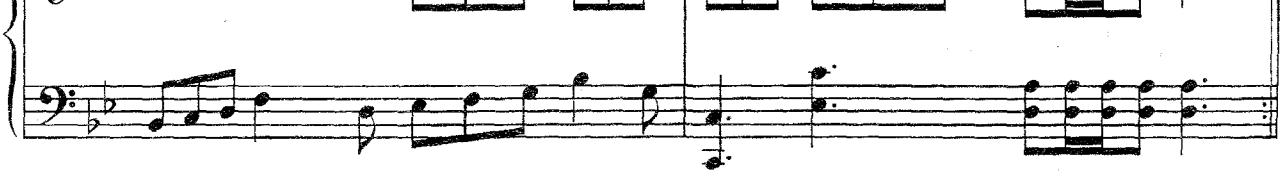

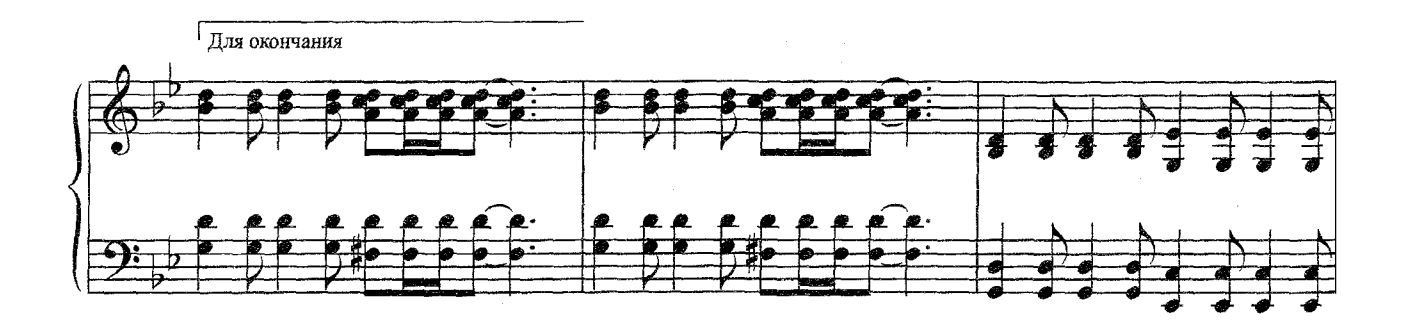

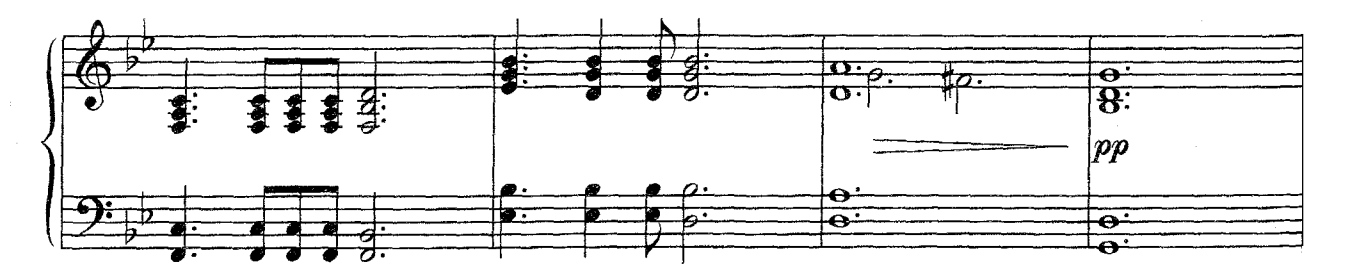

с 3542 к

Кто тебя выдумал, Звездная страна?! Снится мне издавна, Снится мне она. Выйду я из дому, Выйду я из дому -Прямо за пристанью Бьется волна.

Ветреным вечером Смолкнут крики птиц. Звездный замечу я Свет из-под ресниц. Тихо навстречу мне, Тихо навстречу мне Выйдет доверчивый Маленький принц.

Самое главное -Сказку не спугнуть, Миру бескрайнему Окна распахнуть. Мчится мой парусник, Мчится мой парусник В сказочный путь.

Где же вы, где же вы, Счастья острова? Где побережие Света и добра? Там, где с надеждами, Там, где с надеждами Самые нежные Бродят слова.

В детстве оставлены Давние друзья, Жизнь - это плаванье В дальние края. Песни прощальные, Гавани дальние -В жизни у каждого Сказка своя.

Кто тебя выдумал, Звездная страна?! Снится мне издавна, Снится мне она. Выйду я из дому, Выйду я из дому -Прямо за пристанью Бьется волна.